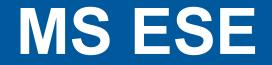

# Student Counseling Service and Using the PAUL System

Justin Igwe

October 14, 2015

Prof. Dr.-Ing. Bärbel Mertsching University of Paderborn

### Student counselling team

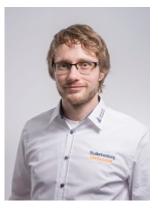

Jan Tünnerman Electrical Systems Eng. (English)

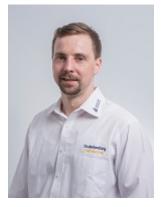

Denis Sievers Electrical Engineering (German)

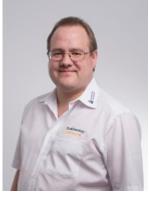

Carsten Balewski Academic training (German)

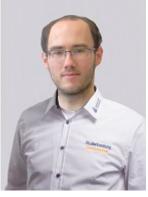

Oliver Wallscheid Industrial Engineering (German)

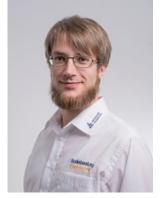

Matthias Kampmann Computer Engineering (English)

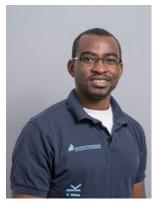

Justin Igwe Student Assistant

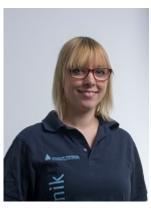

Anna Oppermann Student Assistant

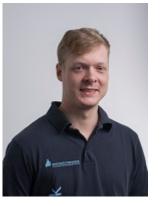

Gerolf Kerbanik Student Assistant

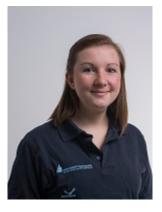

Isabel Hoischen Student Assistant

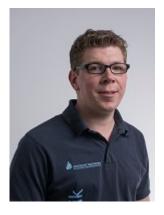

Bernd Rother Student Assistant

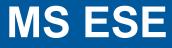

### What we do

### We assist students with issues regarding

- Study regulations for various program.
- Course curriculum.
- Course and examination registration.
- University orientation.
- ...other study related matters.

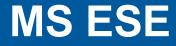

### Contact

You can find us in Room P 1.3.12

**Opening times:** 

Monday09:00 - 13:00Tuesday09:00 - 13:00Wednesday08:00 - 10:0013:00 - 17:00

ESE counselling email: ms-ese-owner@lists.upb.de Tel: 05251-60-3202 Fax: 05251-60-3873 http://ei.uni-paderborn.de/studierende/studienberatung.html

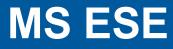

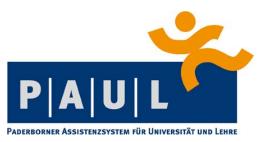

- Paderborner Assistenzsystem f
  ür Universit
  ät und Lehre "Paderborn Assistance System for University and Teaching" <u>https://paul.upb.de</u>
- Enables students to …
  - manage their courses,
  - see timetables of lectures and written exams,
  - register courses & exams, and
  - get an overview of exam results.

# To log into the **PAUL** system, you need an **IMT** Account.

### With the IMT account, students can ...

- receive messages from the university administration (Webmail) & Library.
- get access to PAUL.
- get access to koaLA.
- use the university W-LAN.
- use computers in pool rooms.
- use data storage and personal web space.
- access to some of Microsoft licenses.
- and more!

# How to creat IMT Account (Please visit the Notebook Café!)

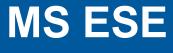

Prof. Dr.-Ing. Bärbel Mertsching University of Paderborn

- IT assistants in the Notebook Café will help you to create your IMT account.
- You can find the Notebook Café on the right side of the Library (Bibliothek) entrance.

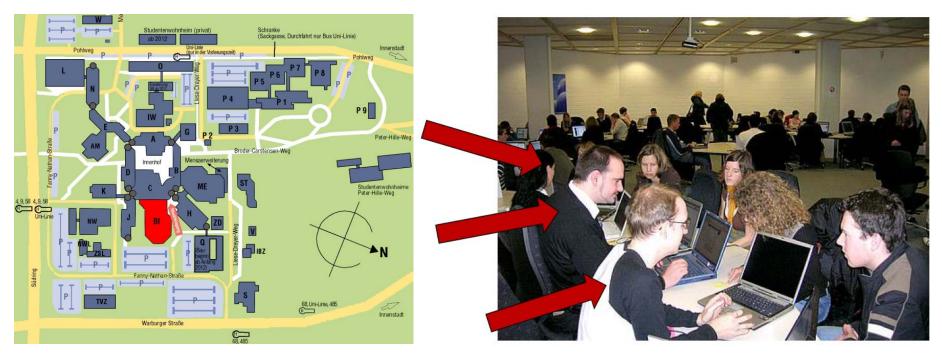

Prof. Dr.-Ing. Bärbel Mertsching University of Paderborn

### Create IMT account yourself

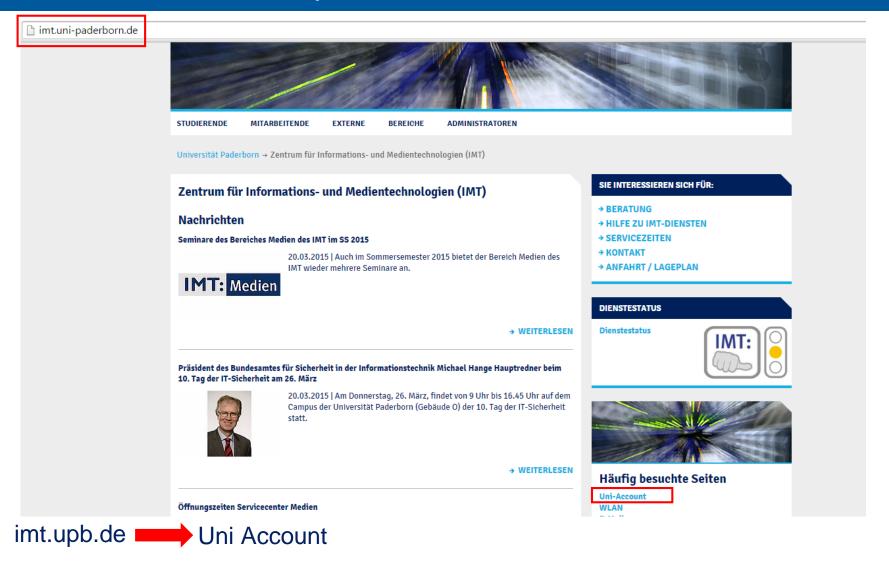

Prof. Dr.-Ing. Bärbel Mertsching University of Paderborn

### Create IMT account yourself

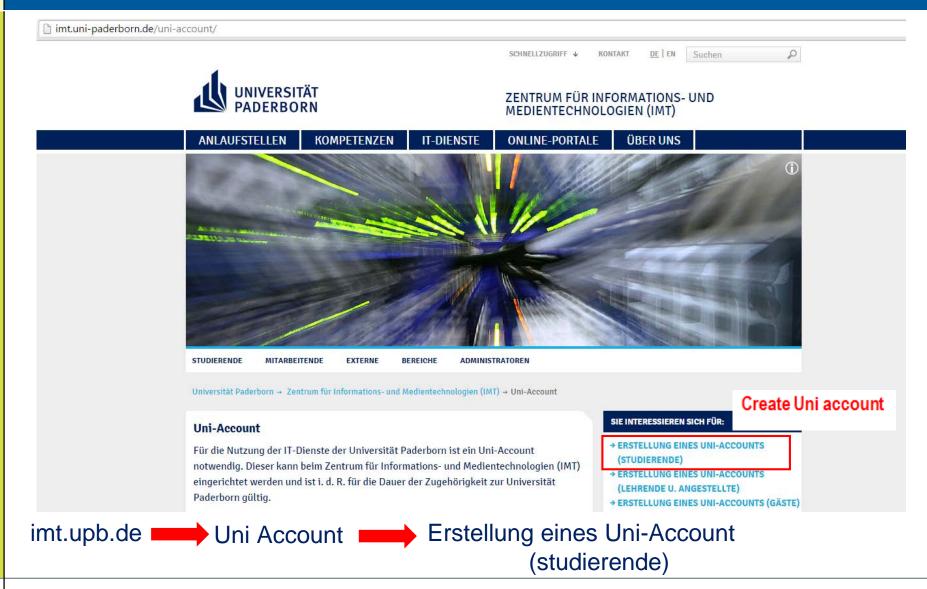

Prof. Dr.-Ing. Bärbel Mertsching University of Paderborn

# Create IMT account yourself

https://hilfe.uni-paderborn.de/Erstellung\_eines\_Uni-Accounts\_%28Studierende%29

| IT:                    | Seite Diskussion Lesen Quelltext anzeigen Versionsgeschichter                                                                                                    | Suchen                        |                    |
|------------------------|----------------------------------------------------------------------------------------------------|-------------------------------|--------------------|
| Шкі                    | Erstellung eines Uni-Accounts (Studierende)                                                                                                    |                               |                    |
|                        | This article is only a draft. Information provided here is most possibly incomplete and/or imprecise. Feel free to help us by expanding it <b>@</b> .                                                                                                    | Allg                          | EMEINE II<br>Anlei |
| erungen                | Jede(r) Studierende, die/der sich neu und zum ersten mal an der Universität Paderborn eingeschrieben hat, bekommt an die Heimat-Adresse einen Brief geschickt, in dem eine TAN enthalten ist. Diese TAN wird für die Erstellung des Uni-Accounts benötigt. Der Uni-Account kann von einem beliebigen Platz mit Internetverbindung aus erstellt werden. | Betriebssystem<br>Service     | Alle<br>Uni-A      |
|                        | Was ist zu tun? [Bearbeiten]                                                                                                    | Interessant für<br>Artikelart | Studi<br>Anlei     |
| sten                   | <ul> <li>Die Benutzerverwaltung   besuchen</li> <li>Uni-Account freischalten</li> <li>Benutzername + Passwort vergeben</li> </ul>                                                                                                    |                               |                    |
|                        | Schritt-für-Schritt-Anleitung                                                                                                    |                               |                    |
| peicher<br>ht<br>inste | Als Studierende(r) verwenden Sie bitte die Transaktionsnummer (TAN), die Ihnen per Post zugesandt wurde. Dazu gehen Sie an einem beliebigen Rechner mit Internetverbindung auf d<br>unter <u>"Uni-Account</u> freischalten (mittels TAN)" neben dem Punkt "Transaktionsnummer (TAN) verwenden" auf "Weiter".                                           | ie Webseiten der              | Benutze            |
|                        | >>> Uni-Account freischalten (mittels TAN)                                                                                                    |                               |                    |
| ebssystemen            | Wenn Sie eine Transaktionsnummer (TAN) besitzen, können Sie sich damit jetzt Ihren Uni-Account erzeugen. Auch ein neuer Benutzerstatus muss ggf. mit einer TAN bestätigt<br>werden.                                                                                                    |                               |                    |
|                        | Transaktionnummer (TAN) verwenden → Weiter                                                                                                    |                               |                    |
| ese Seite              | Geben Sie nun die TAN ein und klicken Sie auf "Anmelden", dann können Sie sich einen Nutzernamen und ein Passwort erstellen.                                                                                                    |                               |                    |
| en an<br>Seiten        |                                                                                                    |                               |                    |
| .en                    | Willkommen im IMT!                                                                                                    |                               |                    |

Prof. Dr.-Ing. Bärbel Mertsching University of Paderborn

### Using PAUL - Login

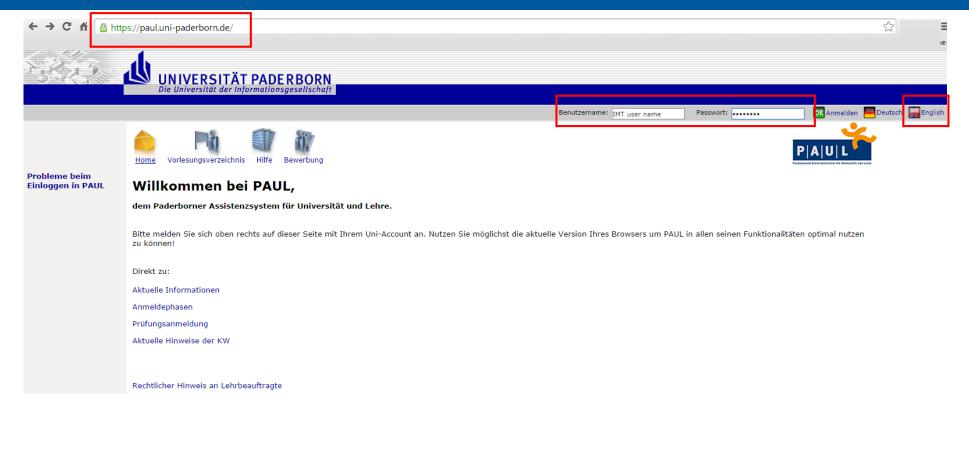

Prof. Dr.-Ing. Bärbel Mertsching University of Paderborn

# Using PAUL - Home

|                                                                                   | paderborn.de/senpe                                                                                   | s/mgrqispi.dll?A                                   | APPNAME=CampusNet&PRGNAME=EXTERNALPAGES&ARGUMENTS=-N000000000000001,-N000435,-Awelcome                                          | e 🛠                                             |
|-----------------------------------------------------------------------------------|----------------------------------------------------------------------------------------------------|----------------------------------------------------|----------------------------------------------------------------------------------------------------|-------------------------------------------------|
|                                                                                   | NIVERSITÄT I<br>Universität der Infor                                                                | PADE R BO                                          | RN                                                                                                    |                                                 |
|                                                                                   |                                                                                                    |                                                    |                                                                                                    | 🦰 Deutsch 🛛 🕌 English                           |
| Home T                                                                            | rimetable Course Cata                                                                                | alogue Study                                       | Applications My Files Help                                                                                                    | P A U L                                         |
| Welco                                                                             | ome, <sup>xxxx</sup>                                                                                 |                                                    |                                                                                                    |                                                 |
|                                                                                   |                                                                                                    |                                                    |                                                                                                    |                                                 |
| Activiti                                                                          | ioc for: 02 10                                                                                       | 2014                                               |                                                                                                    |                                                 |
|                                                                                   | ies for: 02.10.                                                                                      | 2014                                               |                                                                                                    |                                                 |
| Activiti<br>Today's I                                                             |                                                                                                    | 2014                                               |                                                                                                    | Schedule                                        |
| Today's I                                                                         |                                                                                                    |                                                    |                                                                                                    | Schedule                                        |
| Today's I                                                                         | Events:                                                                                              |                                                    |                                                                                                    | Schedule                                        |
| Today's I                                                                         | Events:<br>re no appointments                                                                        |                                                    |                                                                                                    | Schedule<br>Archive                             |
| Today's I                                                                         | Events:<br>re no appointments                                                                        |                                                    | Subject                                                                                                    |                                                 |
| Today's I<br>There ar<br>Incoming                                                 | Events:<br>re no appointments<br>g messages:<br>Time                                                 | scheduled!                                         | Subject<br>Typisierungsaktion                                                                                                   | Archive                                         |
| Today's I<br>There are<br>Incoming<br>Date                                        | Events:<br>re no appointments<br>g messages:<br>Time<br>14 08:39                                     | scheduled!<br>Sender                               |                                                                                                    | Archive<br>Action                               |
| Today's I<br>There are<br>Incoming<br>Date<br>25.06.201                           | Events:<br>te no appointments<br>g messages:<br>Time<br>14 08:39<br>14 08:11                         | scheduled!<br>Sender<br>System                     | Typisierungsaktion                                                                                                    | Archive<br>Action<br>Delete                     |
| Today's I<br>There are<br>Incoming<br>Date<br>25.06.201<br>24.06.201              | Events:<br>te no appointments<br>g messages:<br>Time<br>14 08:39<br>14 08:11<br>14 15:38             | scheduled!<br>Sender<br>System<br>System           | Typisierungsaktion<br>Training. Coaching. Teamplaying. Mit TecUP zum StartUP.                                                   | Archive<br>Action<br>Delete<br>Delete           |
| Today's I<br>There are<br>Incoming<br>Date<br>25.06.201<br>24.06.201<br>26.05.201 | Events:<br>te no appointments<br>g messages:<br>Time<br>14 08:39<br>14 08:11<br>14 15:38<br>14 11:37 | scheduled!<br>Sender<br>System<br>System<br>System | Typisierungsaktion<br>Training. Coaching. Teamplaying. Mit TecUP zum StartUP.<br>Präsidentenwahl: Hochschulöffentliches Hearing | Archive<br>Action<br>Delete<br>Delete<br>Delete |

Prof. Dr.-Ing. Bärbel Mertsching University of Paderborn

### Using PAUL - Timetable

| → C M | https://paul.uni-paderborn.de/scrip     wniversität PAI |                          | =CampusNet&PRGNAME | =SCHEDULER&ARGUM | ENTS=-N26168202168 | 32258      |                          | (           |
|-------|---------------------------------------------------------|--------------------------|--------------------|------------------|--------------------|------------|--------------------------|-------------|
|       | UNIVERSITÄT PAL<br>Die Universität der Information      | onsgesellschaft          |                    |                  |                    |            |                          |             |
| ne:   |                                                         |                          |                    |                  |                    |            | - Deutsch                | 🛃 English 🧧 |
|       | Home Timetable Course Catalog                           | gue Study Applications M | y Files Help       |                  |                    |            | PAUL                     |             |
| ort   | Schedule                                                |                          |                    |                  |                    |            |                          |             |
|       | Schedule for 30.09. to 06.10.                           |                          |                    |                  |                    |            |                          |             |
|       | 🗲 Today ➡ CW 40 30.09.2013                              |                          |                    |                  |                    |            | onth 🔄 Printable version |             |
|       | Time Mon 30.09.                                         | Tue 01.10.               | Wed 02.10.         | Thu 03.10.       | Fri 04.10.         | Sat 05.10. | Sun 06.10.               |             |
|       | 07:00                                                   |                          |                    |                  |                    |            |                          |             |
|       | 07:15                                                   |                          |                    |                  |                    |            |                          |             |
|       | 07:30                                                   |                          |                    |                  |                    |            |                          |             |
|       | 07:45                                                   |                          |                    |                  |                    |            |                          |             |
|       | 08:00                                                   |                          |                    |                  |                    |            |                          |             |
|       | 08:15                                                   |                          |                    |                  |                    |            |                          |             |
|       | 08:30                                                   |                          |                    |                  |                    |            |                          |             |
|       | 08:45                                                   |                          |                    |                  |                    |            |                          |             |
|       | 09:00                                                   |                          |                    |                  |                    |            |                          |             |
|       | 09:15                                                   |                          |                    |                  |                    |            |                          |             |
|       | 09:30                                                   |                          |                    |                  |                    |            |                          |             |
|       | 09:45                                                   |                          |                    |                  |                    |            |                          |             |
|       | 10:00                                                   |                          |                    |                  |                    |            |                          |             |
|       | 10:15                                                   |                          |                    |                  |                    |            |                          |             |
|       | 10:30                                                   |                          |                    |                  |                    |            |                          |             |
|       | 10:45                                                   |                          |                    |                  |                    |            |                          |             |
|       | 11:00                                                   |                          |                    |                  |                    |            |                          |             |
|       | 11:15                                                   |                          |                    |                  |                    |            |                          |             |
|       | 11:30                                                   |                          |                    |                  |                    |            |                          |             |
|       | 11:45                                                   |                          |                    |                  |                    |            |                          |             |
|       | 12:00                                                   |                          |                    |                  |                    |            |                          |             |
|       | 12:15                                                   |                          |                    |                  |                    |            |                          |             |
|       | 12:30                                                   |                          |                    |                  |                    |            |                          |             |

Prof. Dr.-Ing. Bärbel Mertsching University of Paderborn

# Using PAUL – Course Catalogue

| ← → C fi 🔒                    | ttps://paul.uni-paderborn.de/scripts/mgrqispi.dll?APPNAME=CampusNet&PRGNAME=EXTERNALPAGES&ARGUMENTS=-N26168202168          |         | ର 🏠 🔳                       |
|-------------------------------|----------------------------------------------------------------------------------------------------|---------|-----------------------------|
|                               | 4                                                                                                    |         |                             |
| - SACA                        | UNIVERSITÄT PADE RBORN<br>Die Universität der Informationsgesellschaft                                                     |         |                             |
|                               | Die Oniversität der informationisgesenschaft                                                                               |         |                             |
| Name :                        |                                                                                                    |         | Deutsch 📓 English 🚮 log out |
|                               | Home Timetable Course Catalogue                                                                                            | P A U L | and use Law                 |
| Search Courses                | Course Catalogue                                                                                                    |         |                             |
| Winter 2013/14<br>Summer 2013 | Using the task bar on your left you can navigate your way through the course catalogue.                                    |         |                             |
| Winter 2012/13                | Course Registration                                                                                                    |         |                             |
| Summer 2012<br>Winter 2011/12 | Course Registration takes place during the course registration period. You can register by clicking on the button "Study". |         |                             |
| Summer 2011                   |                                                                                                    |         |                             |
| Winter 2010/11                |                                                                                                    |         |                             |
| Summer 2010<br>Winter 2009/10 |                                                                                                    |         |                             |
| Summer 2009                   |                                                                                                    |         |                             |
|                               |                                                                                                    |         |                             |
|                               |                                                                                                    |         |                             |
|                               |                                                                                                    |         |                             |
|                               |                                                                                                    |         |                             |
|                               |                                                                                                    |         |                             |
|                               |                                                                                                    |         |                             |
|                               |                                                                                                    |         |                             |
|                               |                                                                                                    |         |                             |
|                               |                                                                                                    |         |                             |
|                               |                                                                                                    |         |                             |
|                               |                                                                                                    |         |                             |
|                               |                                                                                                    |         |                             |
|                               |                                                                                                    |         |                             |
|                               |                                                                                                    |         |                             |
|                               |                                                                                                    |         |                             |
|                               |                                                                                                    |         |                             |
|                               |                                                                                                    |         |                             |
|                               |                                                                                                    |         |                             |
|                               |                                                                                                    |         |                             |
|                               |                                                                                                    |         |                             |

Prof. Dr.-Ing. Bärbel Mertsching University of Paderborn

### Using PAUL - Study

| ← → C 🔺 🔒 h                          | ttps://paul.uni-paderborn.de/scripts/mgrqispi.dll?APPNAME=CampusNet&PRGNAME=EXTERNALPAGES&ARGUMENTS=-N26168202168 🐖                                                                                                    | main_eng                               | Q 🕸 :             |
|--------------------------------------|----------------------------------------------------------------------------------------------------|----------------------------------------|-------------------|
|                                      | 4                                                                                                    |                                        |                   |
|                                      | UNIVERSITÄT PADERBORN<br>Die Universität der Informationsgeseilschaft                                                                                                    |                                        |                   |
|                                      | Die omversitet der informationsgeseneunert                                                                                                    |                                        |                   |
| Name :                               |                                                                                                    | Deutsch                                | English 🚮 log out |
|                                      | Home Timetable Course Catalogue Study Applications My Files Help                                                                                                    | PAUL                                   |                   |
| Current Semester<br>Exam Information | Studies:                                                                                                    |                                        |                   |
|                                      | Course Enrolment                                                                                                    |                                        |                   |
|                                      | During the registration period you can enrol for your courses here. You can also find the current registration period and further information by clicking on "Help".                                                                                                    |                                        |                   |
|                                      | <ul> <li>There is a limit of 44 ECTS points per semester. This means that you can register for courses worth a total of 44 ETCS points per semester. Courses which I points are considered to be worth 3 ECTS points. For further information click here.</li> <li>Please note: before you can enrol for a course within a module, you must register for that module first.</li> <li>Please note that if you are enrolled for a course, you are not automatically registered for the exam In most courses you have to register for the exam sep.</li> <li>If you are enrolled for modules within the Faculty of Business Administration and Economics and for IBS you will be automatically registered for the module</li> </ul> | arately.                               |                   |
|                                      | My Enrolment Status                                                                                                    |                                        |                   |
|                                      | Here you can see if your course enrolments are pending, have been accepted or have been rejected. You will automatically receive a system message informing status.                                                                                                    | you of any change in your registration |                   |
|                                      | Module Overview                                                                                                    |                                        |                   |
|                                      | If your programme is modularised, you can view all the modules that you have registered for to date.                                                                                                    |                                        |                   |
|                                      | Course Overview                                                                                                    |                                        |                   |
|                                      | You can view all your accepted course registrations here.                                                                                                    |                                        |                   |
|                                      | Subject Choice                                                                                                    |                                        |                   |
|                                      | If your exam regulations offer a choice of major or minor you can select your concentration here. Please ensure that you adhere to the rules pertaining to the pa                                                                                                    | articular exam regulations.            |                   |
|                                      | Choice of Specialisation Area                                                                                                    |                                        |                   |
|                                      | In some programmes, e.g. the Master degree programme in Computer Science, it is no longer possible to pick your concentration yourself online. Please hand in<br>Examination Office. Forms are available outside the office or online as well.<br>Processing your choice may take a day or two, so please choose your concentration early. You will have to make your choice before picking/applying the second or<br>otherwise you will not be able to register correctly for examinations and/or lectures.                                                                                                    |                                        |                   |
|                                      | Registration for Language Courses in the Centre for Language Studies (Zentrum für Sprachlehre, ZfS)                                                                                                    |                                        |                   |
|                                      | Here you can register for all the language courses offered by the Centre for Language Studies (audit). However, if your exam regulations require certain langua Registration" on the menu at left (regular student enrolment).                                                                                                    | age courses, you should go to "Course  |                   |
|                                      |                                                                                                    |                                        |                   |

### Using PAUL – Choosing specialization

Prof. Dr.-Ing. Bärbel Mertsching University of Paderborn

|                                                | :// <mark>paul.uni-paderborn.de</mark> /scripts/mgrqispi.dll?APPNAME=CampusNet&PRGNAME=EXTERNALPAGES&ARGUMENTS=-N000000000000001,-N | N000435,-Awelcome 🏠   |
|------------------------------------------------|----------------------------------------------------------------------------------------------------|-----------------------|
|                                                | UNIVERSITÄT PADERBORN<br>Die Universität der Informationsgesellschaft                                                               |                       |
| Name :                                         |                                                                                                    | 💻 Deutsch 🛃 English 🚮 |
|                                                | Home Timetable Course Catalogue Course Catalogue Hoppications My Files Help                                                         |                       |
| <u>Current Semester</u><br>Course Registration | Electives                                                                                                    |                       |
| My Registration                                | Studies Electrical Systems Engineering Master v1 (AM12/12) for XXXXX                                                                |                       |
| My Modules                                     |                                                                                                    |                       |
| Course Overview Subject Choice                 | Specialization (01.01.04 - 31.12.20) (Selectable: 1) to select: 0                                                                   | Select electives      |
| Language Course -<br>Registration (ZfS)        | Signal and Information Processing                                                                                                   | Selected 🖉            |
| Exam Information                               |                                                                                                    |                       |

#### Prof. Dr.-Ing. Bärbel Mertsching University of Paderborn

### Using PAUL – Course registration

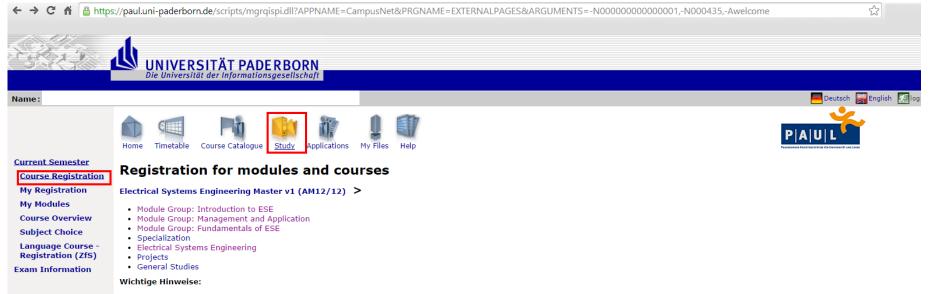

The PAUL interface is not self-explanatory at many points regarding the requirements. Refer to the material (Degree Plans, etc.) on: http://ei.unipaderborn.de/english/education/curriculum.html

Prof. Dr.-Ing. Bärbel Mertsching University of Paderborn

| 🕈 🦀 https://paul.uni-paderborn.de/scripts/mgrqispi.dll?APPNAME=CampusNet&PRGNAME=REGISTRATION&ARGUMEN                                  | ITS=-N261682021682            | ▼□7373689,-N0,-N3484436690 |
|----------------------------------------------------------------------------------------------------|-------------------------------|----------------------------|
| UNIVERSITÄT PADE RBORN<br>Die Universität der informationsgesellschaft                                                                 |                               |                            |
|                                                                                                    |                               | 💻 Deutsch 📓 Engli          |
| Home Timetable Course Catalogue                                                                                                    |                               | P A U L                    |
| enester<br>eqistration Courses offered for registration                                                                                |                               |                            |
| tration Electrical Systems Engineering Master v1 (AM12/12) > Fundamentals of Electrical Systems Engineering                            |                               |                            |
| les Overview Courses offered for registration                                                                                          |                               |                            |
| Choice Course offering<br>Instructors<br>Course - Time register                                                                        | Reg. deadl.<br>Max. Reg.part. |                            |
| tion (ZfS) Inne period<br>mation (XfS) M.048.9057 High-Frequency Engineering (WS 2013/14)<br>N.N.                                      | 31.10.2013                    | Register                   |
| K.048.26018 High Frequency Engineering<br>(Exams: Prüfungsleistung)                                                                    |                               |                            |
| L.048.24007 Hochfrequenztechnik<br>Prof. Dr. Reinhold Noé<br>Tue, 15. Oct. 2013 [14:00] - Th, 6. Feb. 2014 [07:00]                     | 31.10.2013<br>-   2           |                            |
| L.048.26018 High Frequency Engineering<br>Prof. Dr. Reinhold Noé<br>Tue, 15. Oct. 2013 [14:00] - Th, 6. Feb. 2014 [07:00]              | 31.10.2013<br>- 11            |                            |
| M.048.9058 Mechatronics and Electrical Drives (WS 2013/14)<br>N.N.                                                                     | 31.10.2013                    | Register                   |
| K.048.27006 Mechatronics and Electrical Drives<br>(Exams: Prüfungsleistung)                                                            |                               |                            |
| L.048.27006 A Mechatronics and Electrical Drives<br>Prof. Dr. Joachim Böcker<br>Wed, 16. Oct. 2013 [09:00] - Wed, 5. Feb. 2014 [11:00] | 31.10.2013<br>- 26            |                            |
| L.048.27006 Mechatronics and Electrical Drives<br>Prof. Dr. Joachim Böcker<br>Wed, 16. Oct. 2013 [09:00] - Wed, 5. Feb. 2014 [11:00]   | 31.10.2013<br>- 4             |                            |
| M.048.9059 Software Engineering (WS 2013/14)                                                                                           | 31.10.2013                    | 🖙 Register                 |

Prof. Dr.-Ing. Bärbel Mertsching University of Paderborn

೦☆ ≣

# Using PAUL – Course registration

🗲  $\rightarrow$  C 🔒 https://paul.uni-paderborn.de/scripts/mgrqispi.dll

UNIVERSITÄT PADERBORN Die Universität der Informationsgesellschaft

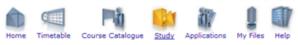

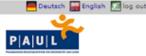

# Current Semester Course Registration My Registration My Modules Course Overview Subject Choice Language Course Registration (Z(S) Exam Information

Name:

#### Module registration

Please check the registration data below. Confirm to register.

| No.        | M.048.9063                                                       |                  |      |
|------------|------------------------------------------------------------------|------------------|------|
| Name       | Algorithms and Tools for Test and Diagnosis of Systems on a Chip |                  |      |
| Studies    | Electrical Systems Engineering Master v1 (AM12/12)               |                  |      |
| No.        | Name                                                             | Exam (Weighting) | Date |
| M.048.9063 | Algorithms and Tools for Test and Diagnosis of Systems on a Chip |                  |      |

### irm Submit

Prof. Dr.-Ing. Bärbel Mertsching University of Paderborn

೦☆ =

### Using PAUL – Course registration

→ C https://paul.uni-paderborn.de/scripts/mgrqispi.dll 1 UNIVERSITÄT PADERBORN Die Universität der Informationsgeseilschaft 📕 Deutsch 🙀 English 🔝 log out Name: PAU Applications My Files Home Timetable Course Catalogue Study Help **Current Semester** Module registration **Course Registration** Note: My Registration Your registration has been successful. My Modules **Course Overview** Subject Choice istration Language Course -Registration (ZfS)

Exam Information

←

|            |                                                                  | 🗲 Back t         | o registration |
|------------|------------------------------------------------------------------|------------------|----------------|
| No.        | M.048.9063                                                       |                  |                |
| Name       | Algorithms and Tools for Test and Diagnosis of Systems on a Chip |                  |                |
| Studies    | Electrical Systems Engineering Master v1 (AM12/12)               |                  |                |
| No.        | Name                                                             | Exam (Weighting) | Date           |
| M.048.9063 | Algorithms and Tools for Test and Diagnosis of Systems on a Chip |                  |                |

Prof. Dr.-Ing. Bärbel Mertsching University of Paderborn

| 323                                                       | UNIVERSITÄT PADE RBORN<br>Die Universität der Informationsgesellschaft                                                                                 |                               |                           |
|-----------------------------------------------------------|----------------------------------------------------------------------------------------------------|-------------------------------|---------------------------|
| Name:                                                     |                                                                                                    |                               | 💻 Deutsch 🔛 English 🔝 log |
|                                                           | Home Timetable Course Catalogue Study Applications My Files Help                                                                                       |                               | PAUL                      |
| Current Semester<br>Course Registration                   | Registration for modules and courses                                                                                                    |                               |                           |
| My Registration<br>My Modules                             | Electrical Systems Engineering Master v1 (AM12/12) > Electrical Systems Engineering                                                                    |                               |                           |
| Course Overview                                           | Registration for modules and courses                                                                                                    |                               |                           |
| Subject Choice<br>Language Course -<br>Registration (ZfS) | Course offering<br>Instructors<br>Time period<br>Registration group                                                                                    | Reg. deadl.<br>Max. Reg.part. |                           |
| Exam Information                                          | M.048.9061 Statistical Learning and Pattern Recognition (SS 2013)<br>N.N.                                                                              | 26.04.2013                    |                           |
|                                                           | K.048.23012 Statistical Learning and Pattern Recognition<br>(Exams: Prüfungsleistung)                                                                  |                               |                           |
|                                                           | L.048.23012 Statistical Learning and Pattern Recognition<br>Prof. Dr. Reinhold Hab-Umbach<br>Tue, 8. Apr. 2014 [14:00] - Tue, 15. Jul. 2014 [15:45]    | 25.04.2014<br>-   23          |                           |
|                                                           | M.048.9063 Algorithms and Tools for Test and Diagnosis of Systems on a Chip (SS 2014)<br>N.N.                                                          | 25.04.2014                    | Cancel                    |
|                                                           | K.048.25016 Algorithms and Tools for Test and Diagnosis of Systems on Chip<br>(Exams: Prüfungsleistung)                                                |                               |                           |
|                                                           | L.048.25016 Algorithms and Tools for Test and Diagnosis of Systems on Chip<br>Prof. Dr. Sybille Hellebrand; . Mitarbeiter                              | 25.04.2014<br>-   26          | Register                  |
|                                                           | M.048.9064 Cognitive Systems Engineering - Special Topics (SS 2013)<br>N.N.                                                                            | 26.04.2013                    |                           |
|                                                           | K.048.62008 Cognitive Systems Engineering C - GET Research Seminar                                                                                     |                               |                           |
|                                                           | L.048.62008 Cognitice Systems Engineering C - GET Research Seminar<br>Prof. Dr. Bärbel Mertsching<br>Wed 9 Apr. 2014 [16:30] - Wed 16 Jul 2014 [16:30] | 25.04.2014<br>- 4             | Register                  |

Prof. Dr.-Ing. Bärbel Mertsching University of Paderborn

| 3.23                                   | UNIVERSITÄT PADERBORN<br>Die Universität der Informationsgesellschaft |                                                                             |                           |  |  |  |
|----------------------------------------|-----------------------------------------------------------------------|-----------------------------------------------------------------------------|---------------------------|--|--|--|
| ame :                                  |                                                                       |                                                                             | 🧮 Deutsch 🚂 English 🔝 log |  |  |  |
| urrent Semester<br>Course Registration | Home Timetable Course Catale                                          |                                                                             | PIAIUIL                   |  |  |  |
| My Registration                        |                                                                       |                                                                             |                           |  |  |  |
| My Modules                             |                                                                       |                                                                             | Next                      |  |  |  |
| Course Overview                        | No.                                                                   | L.048.25016                                                                 |                           |  |  |  |
| ubject Choice                          | Name                                                                  | Algorithms and Tools for Test and Diagnosis of Systems on Chip              |                           |  |  |  |
| anguage Course -<br>Registration (ZfS) | In context of module                                                  | M.048.9063 Algorithms and Tools for Test and Diagnosis of Systems on a Chip |                           |  |  |  |
| cam Information                        | Studies                                                               | Electrical Systems Engineering Master v1 (AM12/12)                          |                           |  |  |  |
|                                        | No.                                                                   | Name<br>Time period                                                         | Max. Reg.part.            |  |  |  |
|                                        | L.048.25016                                                           | Algorithms and Tools for Test and Diagnosis of Systems on Chip              | -   26                    |  |  |  |

Prof. Dr.-Ing. Bärbel Mertsching University of Paderborn

|                                   | UNIVERSITÄT                                                             | PADE R BORN<br>rmationsgesellschaft                                         |                |                  | Deutsch 🕁 English 🔝 log out |  |  |  |  |
|-----------------------------------|-------------------------------------------------------------------------|-----------------------------------------------------------------------------|----------------|------------------|-----------------------------|--|--|--|--|
| Name:                             |                                                                         |                                                                             |                |                  |                             |  |  |  |  |
|                                   | Home Timetable Course (                                                 | talogue <u>Study</u> Applications My Files Help                             |                | PA               |                             |  |  |  |  |
| Current Semester                  | ••••••                                                                  | 1                                                                           |                |                  |                             |  |  |  |  |
| Course Registration               | Course registration                                                     |                                                                             |                |                  |                             |  |  |  |  |
| My Registration                   | Note:<br>Please check the registration data below. Confirm to register. |                                                                             |                |                  |                             |  |  |  |  |
| My Modules                        |                                                                         | · · · · · · · · · · · · · · · · · · ·                                       |                |                  |                             |  |  |  |  |
| Course Overview<br>Subject Choice |                                                                         |                                                                             |                |                  |                             |  |  |  |  |
| Language Course -                 | No.                                                                     | L.048.25016                                                                 |                |                  |                             |  |  |  |  |
| Registration (ZfS)                | Name                                                                    | Algorithms and Tools for Test and Diagnosis of Systems on Chip              |                |                  |                             |  |  |  |  |
| Exam Information                  | In context of module                                                    | M.048.9063 Algorithms and Tools for Test and Diagnosis of Systems on a Chip |                |                  |                             |  |  |  |  |
|                                   | Studies                                                                 | Electrical Systems Engineering Master v1 (AM12/12)                          |                |                  |                             |  |  |  |  |
|                                   | No.                                                                     | Name<br>Time period                                                         | Max. Reg.part. | Exam (Weighting) | Date                        |  |  |  |  |
|                                   | L.048.25016                                                             | Algorithms and Tools for Test and Diagnosis of Systems on Chip              |                |                  |                             |  |  |  |  |
|                                   |                                                                         |                                                                             |                |                  |                             |  |  |  |  |
|                                   | Confirm                                                                 |                                                                             |                |                  |                             |  |  |  |  |
|                                   |                                                                         |                                                                             |                |                  | Submit                      |  |  |  |  |

Prof. Dr.-Ing. Bärbel Mertsching

University of Paderborn

| 3.8                                                                                    | UNIVERSITÄT                                                                      | PADERBORN                                                                     |                |                                 |
|----------------------------------------------------------------------------------------|----------------------------------------------------------------------------------|-------------------------------------------------------------------------------|----------------|---------------------------------|
| Name :                                                                                 |                                                                                  |                                                                               |                | 🧮 Deutsch 🎆 English [ 🔝 log out |
| <u>Current Semester</u><br><u>Course Registration</u><br>My Registration<br>My Modules | Home Timetable Course Course registrate<br>Note:<br>Your registration has been s |                                                                               |                | PAUL                            |
| Course Overview<br>Subject Choice                                                      |                                                                                  |                                                                               |                |                                 |
| Language Course -                                                                      | N -                                                                              | 1.010.07015                                                                   |                | Back to registration            |
| Registration (ZfS)                                                                     | No.<br>Name                                                                      | L.048.25016<br>Algorithms and Tools for Test and Diagnosis of Systems on Chip |                |                                 |
| Exam Information                                                                       | In context of module                                                             | M.048.9063 Algorithms and Tools for Test and Diagnosis of Systems on a Chip   |                |                                 |
|                                                                                        | Studies                                                                          | Electrical Systems Engineering Master v1 (AM12/12)                            |                |                                 |
|                                                                                        | No.                                                                              | Name<br>Time period                                                           | Max. Reg.part. | Exam (Weighting) Date           |
|                                                                                        | L.048.25016                                                                      | Algorithms and Tools for Test and Diagnosis of Systems on Chip                |                |                                 |

Prof. Dr.-Ing. Bärbel Mertsching University of Paderborn

|                              |                                                                                                    | sellschaft          |                              |            |                               |         |               |             |           |
|------------------------------|----------------------------------------------------------------------------------------------------|---------------------|------------------------------|------------|-------------------------------|---------|---------------|-------------|-----------|
|                              |                                                                                                    |                     |                              |            |                               |         |               |             | E Deutsch |
| ster                         |                                                                                                    | Study Applications  |                              | Help       |                               |         |               |             | PAUL      |
| stration Regist              | ation for modu                                                                                          | es and cou          | rses                         |            |                               |         |               |             |           |
| ion Electrical S             | stems Engineering Master                                                                                | v1 (AM12/12)        | <ul> <li>Electric</li> </ul> | al System: | s Engineering                 |         |               |             |           |
| Registratio                  | for modules and courses                                                                                 |                     |                              |            |                               |         |               |             |           |
| (ZfS) Instructo<br>Registrat | Course offering<br>Instructors<br>Time period<br>Registration group                                     |                     |                              |            | Reg. deadl.<br>Max.[Reg.part. |         |               |             |           |
| ion<br>M.048.90<br>N.N.      | M.048.9061 Statistical Learning and Pattern Recognition (SS 2013)<br>N.N.                               |                     |                              |            | 26.0                          | 04.2013 |               |             |           |
|                              | 12 Statistical Learning and<br>Prüfungsleistung)                                                        | Pattern Recognition | 1                            |            |                               |         |               |             |           |
| Prof. Dr. R                  | 12 Statistical Learning an<br>einhold Häb-Umbach<br>2014 [14:00] - Tue, 15. Ju                          |                     | tion                         |            |                               |         | 25.0<br>-   2 | 4.2014<br>3 |           |
| M.048.90<br>N.N.             | M.048.9063 Algorithms and Tools for Test and Diagnosis of Systems on a Chip (SS 2014)<br>N.N.           |                     |                              |            |                               | 25.0    | 94.2014       | Cancel      |           |
|                              | K.048.25016 Algorithms and Tools for Test and Diagnosis of Systems on Chip<br>(Exams: Prüfungsleistung) |                     |                              |            |                               |         |               |             |           |
|                              | 16 Algorithms and Tools (<br>bille Hellebrand; . Mitarbeit                                              |                     | osis of Sy                   | stems on C | hip                           |         | 25.0<br>-   2 | 4.2014<br>7 | E Cancel  |
|                              | 54 Cognitive Systems Eng                                                                                | ineering - Special  | Topics (S                    | S 2013)    |                               |         | <br>26.0      | 4.2013      |           |
| N.N.                         | K.048.62008 Cognitive Systems Engineering C - GET Research Seminar                                      |                     |                              |            |                               |         |               |             |           |

Prof. Dr.-Ing. Bärbel Mertsching University of Paderborn

### Using PAUL – Exam registration

| F.S. Ster                   | UNIVERSITÄT PADERBORN                                                                                                    |  |  |  |  |  |  |  |
|-----------------------------|----------------------------------------------------------------------------------------------------|--|--|--|--|--|--|--|
| Name :                      | Deutsch 🔐 English 🔝 log i                                                                                                    |  |  |  |  |  |  |  |
|                             | Home Timetable Course Catalogue Study Applications My Fies Help                                                                                                    |  |  |  |  |  |  |  |
| Current Semester            | My exams                                                                                                    |  |  |  |  |  |  |  |
| xam Information             | On this page you can <b>de-register</b> from exams.                                                                                                    |  |  |  |  |  |  |  |
| Online exam<br>registration | During the enrolment period, you can de-register from courses by clicking on Current Semester / My Registration in the relevant courses or modules listed. Likewise you can de-<br>register from exams, which you can then re-register for in a future term. Your enrolment in the course/ module will not be affected affected by exam registration or de-registration. |  |  |  |  |  |  |  |
| My Exams                    | If you choose to take the exam in a later semester, you are required to register again.                                                                                                    |  |  |  |  |  |  |  |
| Exam Results                | If you wish to withdraw from an exam registration after the online enrolment period you need to hand in a written notice at the central "Prüfungssekretariat" at the relevant office.                                                                                                    |  |  |  |  |  |  |  |
| Record of<br>Achievement    | Achievement                                                                                                    |  |  |  |  |  |  |  |
| Achievement                 | Here you get an overview of all the modules that are part of your programme. Exams you have taken as well as your grades will appear here in the correct module.                                                                                                    |  |  |  |  |  |  |  |
| Documents                   | Record of Achievement                                                                                                    |  |  |  |  |  |  |  |
| Applications                | Here you can see your exams for the current semester. This includes the exams you have registered for and not yet taken as well as exams you have already taken including your grades.                                                                                                    |  |  |  |  |  |  |  |
|                             | Exam Results                                                                                                    |  |  |  |  |  |  |  |
|                             | On this page you can view all your results from courses, modules and final exams that you have completed; the results are listed by semester. As soon as the results have been posted you can view them here.                                                                                                    |  |  |  |  |  |  |  |

### Registration/ de-registration of exams

- Mode of examinations are described in the course information
   Written exams have only one date for every student.
  - Oral exam dates must be arranged with the corresponding professor and signed in by student.
- Exam dates are mostly given by the professors.
- Exams can be taken during semester break.
- Registration phase should be well taken note of to avoid delay in completion of study.
- It is recommended to register for exams in every registered course.
- It is necessary to register all exams in PAUL, despite their mode (oral / written)!
- If you do not register an exam in PAUL, you will not receive the mark in PAUL!

MS ESE

Prof. Dr.-Ing. Bärbel Mertsching

University of Paderborn

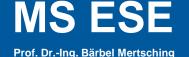

University of Paderborn

### Registration/ de-registration of exams

- An examination can only be cancelled at least one week before examination date otherwise, it is considered a failure if the student does not appear!
- Due to illness, an examination can be cancelled within the last week before the examination date by submitting a doctor's report at the exams office.
- For more information regarding examination regulations for MS-ESE, please read the regulation handbook.

#### https://ei.uni-

paderborn.de/fileadmin/elektrotechnik/Formalitaeten/Ordnungen/Electrical

\_Systems\_Engineering/Examination/po-ms-ese-en.pdf

Prof. Dr.-Ing. Bärbel Mertsching University of Paderborn

### Using PAUL – Exam registration

| ⇒ C fi 🔒 b                 | https://paul.uni-paderborn.de/scripts/mgrqispi.dll                              | APPNAME=CampusNet&PRGNAME=EXAMREGISTRATION&A                         | RGUMENTS=-N26168202 |          | QZ                  |
|----------------------------|---------------------------------------------------------------------------------|----------------------------------------------------------------------|---------------------|----------|---------------------|
| 523                        | UNIVERSITÄT PADERBORN<br>Die Universität der Informationsgeseilschaft           |                                                                      |                     |          |                     |
| e:                         |                                                                                 |                                                                      |                     | <u> </u> | Deutsch 🔛 English 🕅 |
|                            | Home Timetable Course Catalogue Study App                                       | ications My Files Help                                               |                     | PAUL     |                     |
| nt Semester<br>Information | Exams offered for registration                                                  | n _                                                                  |                     |          |                     |
| ne exam                    | Exams                                                                           |                                                                      |                     |          |                     |
| stration<br>xams           | Choose a semester                                                               |                                                                      |                     |          |                     |
| m Results                  | Course/Module semester: WS 2013/14 🗸                                            | 🔁 Refresh                                                            |                     |          |                     |
| ord of<br>ievement         | No. Course/module                                                               | Examination                                                          | [                   | Date     |                     |
| evement                    | L.048.11006 Mikrosystemtechnik<br>(M.048.9081 Micro-Electromecha                | nical Systems, K.048.11006 Mikrosystemtechnik)                       |                     |          |                     |
| ments                      |                                                                                 | Prüfungsleistung 1. Date                                             | Т                   | lime tbd |                     |
| Applications               | L.048.11006 Micro-Electromechanical Sytems,<br>A (M.048.9081 Micro-Electromecha | Mikrosystemtechnik<br>nical Systems, K.048.11006 Mikrosystemtechnik) |                     |          |                     |
|                            |                                                                                 | Prüfungsleistung 1. Date                                             | Т                   | lime tbd |                     |
|                            | L.048.28009 Mikrosystemtechnik (Projekt)<br>(M.048.2801 Projektarbeit I, K.0    | 48.28009 Mikrosystemtechnik (Projekt))                               |                     |          |                     |
|                            |                                                                                 | )48.28009 Mikrosystemtechnik (Projekt))                              |                     |          |                     |
|                            |                                                                                 | Projektarbeit 1. Date                                                |                     | Register |                     |
|                            |                                                                                 | Projektarbeit 1. Date                                                | Т                   | Fime tbd |                     |

Prof. Dr.-Ing. Bärbel Mertsching University of Paderborn

### Using PAUL – Exam registration

UNIVERSITÄT PADERBORN Die Universität der Informationsgeseilschaft

Name:

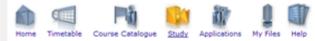

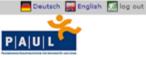

Current Semester Exam Information Online exam registration My Exams Exam Results Record of Achievement Achievement Documents 1

Applications

#### Study Results for: Hamed Piarehzadeh Zeidani

| Electrical Systems Engineering Master v1 (AM12/12) |                                              |      |         |           |       |          |  |  |
|----------------------------------------------------|----------------------------------------------|------|---------|-----------|-------|----------|--|--|
|                                                    |                                              | Date | Credits | Accounted | Grade | Status   |  |  |
| Elektrotechnik                                     |                                              |      |         |           |       |          |  |  |
| M.048.9051                                         | Advanced System Theory                       |      | 6,0     | 6,0       | 1,3   | ✓        |  |  |
| M.048.9052                                         | Modeling and Simulation                      |      |         |           |       |          |  |  |
| M.048.9053                                         | Management of Technical Projects             |      | 3,0     | 3,0       | 1,3   | ✓        |  |  |
| M.048.9054                                         | Topics in Systems Engineering                |      | 3,0     | 3,0       | 1,0   | ✓        |  |  |
| Fundamentals of                                    | of Electrical Systems Engineering            |      |         |           |       |          |  |  |
| M.048.9055                                         | Introduction to Algorithms                   |      | 6,0     | 6,0       | 1,7   | <b>V</b> |  |  |
| Sum Fundame                                        | ntals of Electrical Systems Engineering      |      | Σ 6,0   | 6,0       |       |          |  |  |
| In this area 2                                     | modules have to be accounted.                |      |         |           |       |          |  |  |
| In this area 12                                    | 0 credits will be counted.                   |      |         |           |       |          |  |  |
| Specialization                                     |                                              |      |         |           |       |          |  |  |
| Signal and Info                                    | rmation Processing                           |      |         |           |       |          |  |  |
| M.048.9060                                         | Statistical Signal Processing                |      | 6,0     | 6,0       | 2,7   | ✓        |  |  |
| M.048.9061                                         | Statistical Learning and Pattern Recognition |      | 6,0     | 6,0       | 2,7   | ✓        |  |  |
| L.048.23017                                        | Advanced Topics in Robotics                  |      | 6,0     | 6,0       | 1,3   | ✓        |  |  |
| M.048.9068                                         | Knowledge Engineering                        |      | 6,0     | 6,0       | 1,0   | <b>V</b> |  |  |
| Sum Signal a                                       | nd Information Processing                    |      | Σ 24,0  | 24,0      | 1,9   | ✓        |  |  |
| In this area 2                                     | 2 modules have to be accounted.              |      |         |           |       |          |  |  |
| In this area 2                                     | 24,0 credits will be counted.                |      |         |           |       |          |  |  |
| Sum Specializa                                     | ition                                        |      | Σ 24,0  | 24,0      |       | ✓        |  |  |
| In this area 24                                    | 0, credits will be counted.                  |      |         |           |       |          |  |  |
| Electrical Syste                                   | ms Engineering                               |      |         |           |       |          |  |  |
| M.048.9071                                         | Robotics                                     |      | 6,0     | 6,0       | 2,7   | <b>V</b> |  |  |
|                                                    |                                              |      |         |           |       |          |  |  |

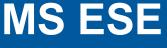

### Important notes!

- Make sure to register courses and exams within the appropriate registration phases.
- Registration phases ...
  - Via PAUL system messages.
  - On this website (unfortunately in German only): <u>http://www.uni-paderborn.de/studium/paul-info/fristen-und-termine/</u>
  - Via the MS ESE mailing list/ facebook.
- Current registration phases:
  - Modules & Courses: 12. 10. 2015 06. 11. 2015 (23:59)
  - Exams: 26. 10. 2015 26. 11. 2015 (Next phase is in March!!!)
  - Language course: 23.10.2015 (Please contact Mr. Thordsen)

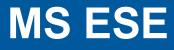

### Important notes!

- During course registration
  - Register the module first.
  - Register the course from within the desired module.

# During exam registration

- Do register for exams of your courses even if you are not sure of taking the exam (you can always cancel it).
- It is not possible to register for an exam after the registration phase has ended.
- If you then intend not to take an exam cancel it one week before the scheduled date. Otherwise not attending results in failing the exam.
- If you get ill on the day of the exam and you cannot show up, go to the doctor and get a doctor's report. Otherwise this would also result in a fail.

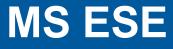

If there are technical problems, such as ...

- ... modules not shown in your PAUL view.
- ... courses not shown in your PAUL view.
- ... modules, courses, exams cannot be registered (during the registration phase).
- ... cancellation link not shown, etc.
  - Visit the PAUL office hour of Mr. Bober:
  - paul@upb.de
  - Room: P1.6.10.2
  - Times: Monday: 10:00 11:00 Tuesday: 13:00 – 15:00 Wednesday: 13:00 – 15:00 Thursday : 13:00 – 15:00

Prof. Dr.-Ing. Bärbel Mertsching University of Paderborn

# **Quick Links**

- PAUL: <u>http://paul.upb.de</u>
- Course curriculum:

http://ei.upb.de/en/alt/startseite/english/education/curriculum.html

- Course and exam registration phases (German site): <u>https://www.uni-paderborn.de/studium/paul-info/fristen-und-termine/</u>
- PAUL Office Hour of Mr. Bober: <u>http://www-srt.upb.de/paul.html</u>
- Language course: <u>http://www.wipdaf-deutschkurse-muenster.de/kursanmeldung-uni-paderborn/</u>

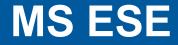

# THANK YOU FOR YOUR ATTENTION!